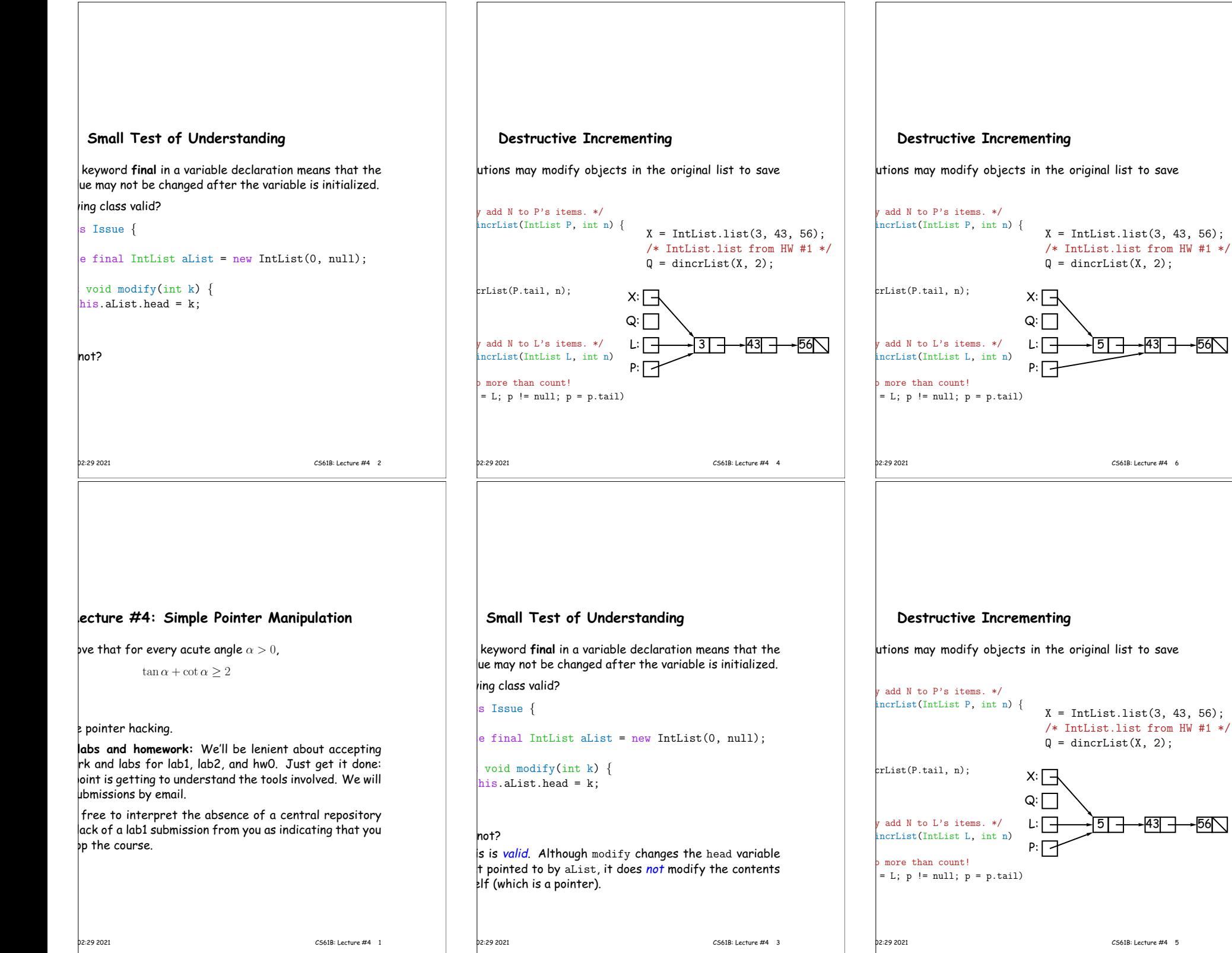

┑

 $\sqrt{ }$ 

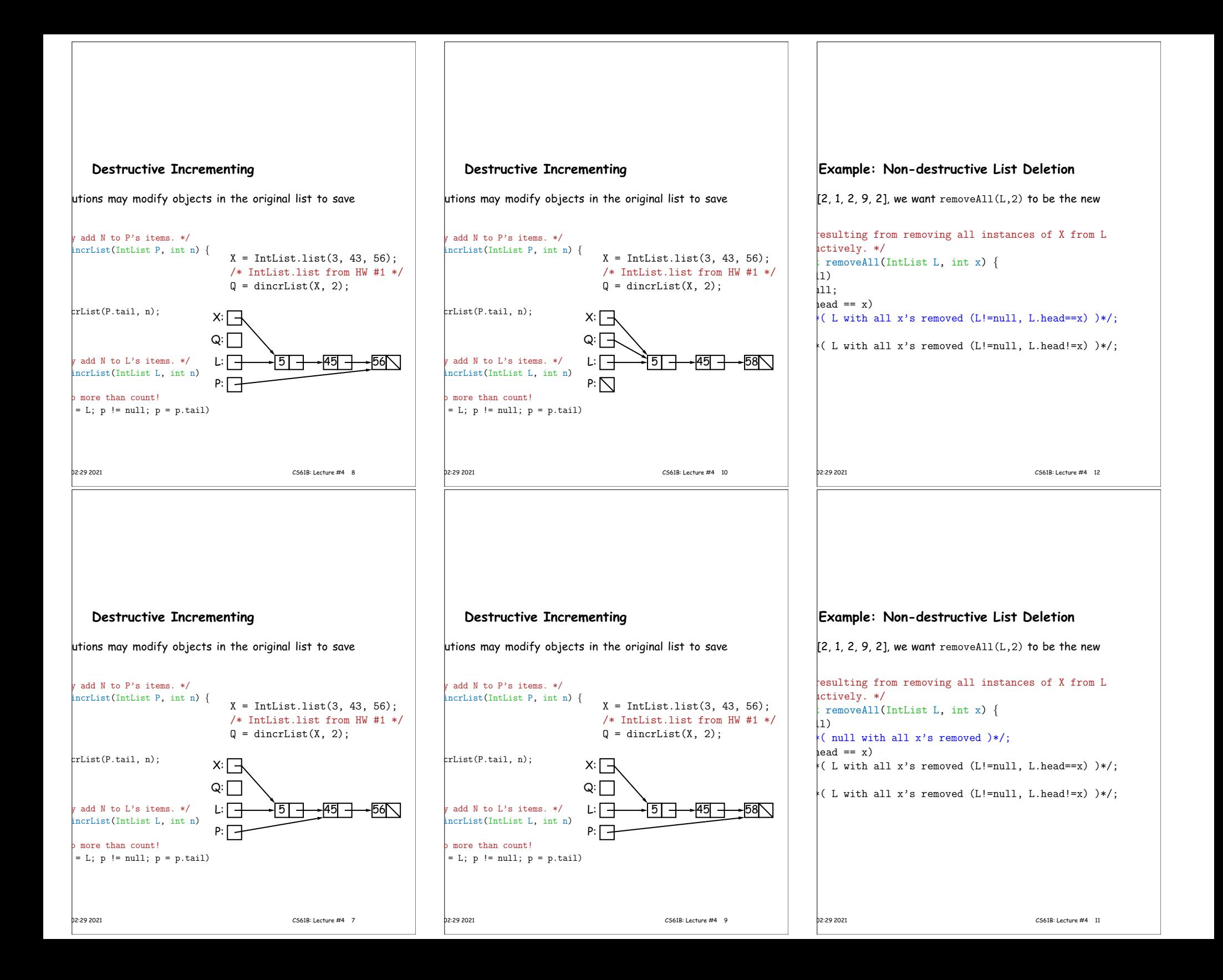

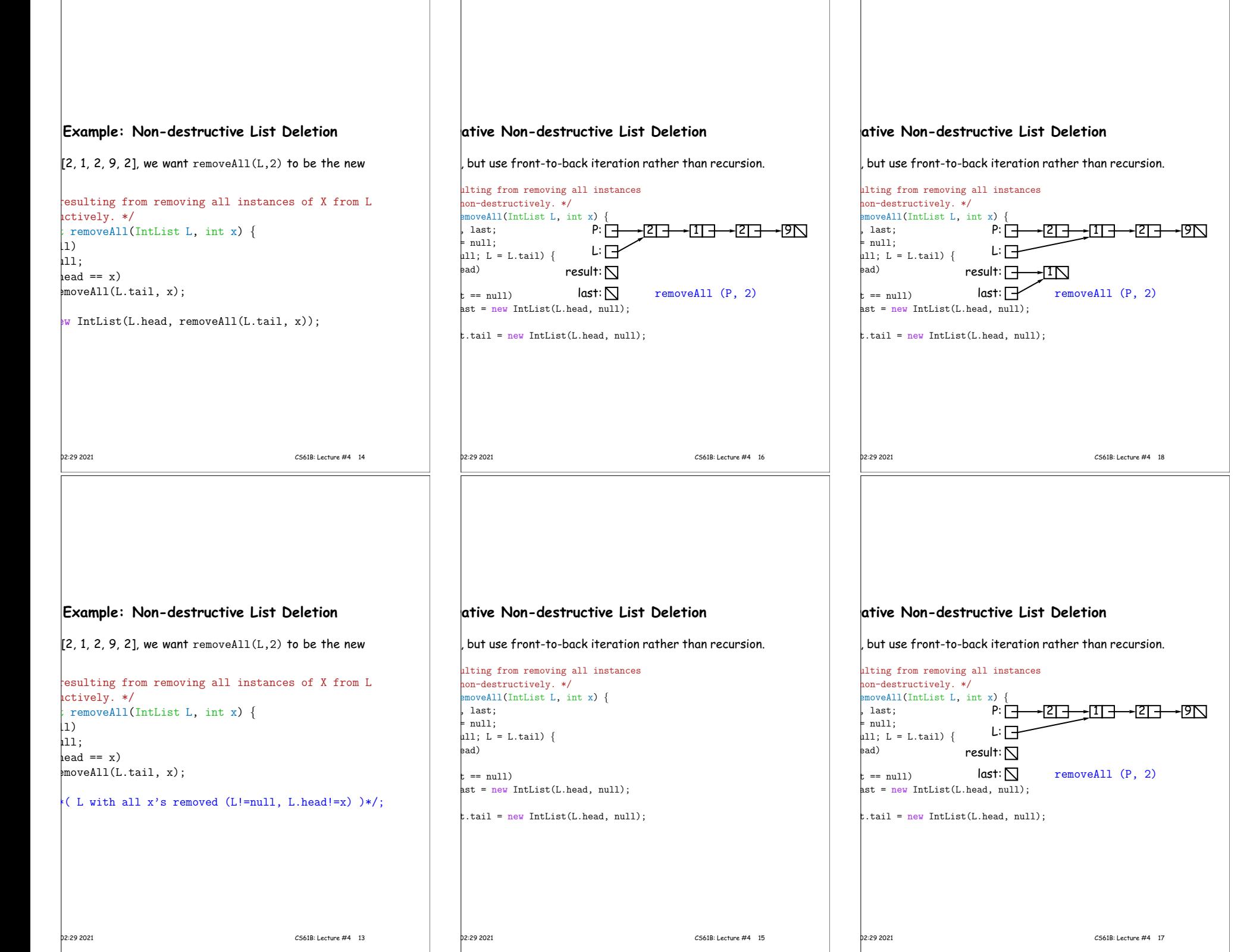

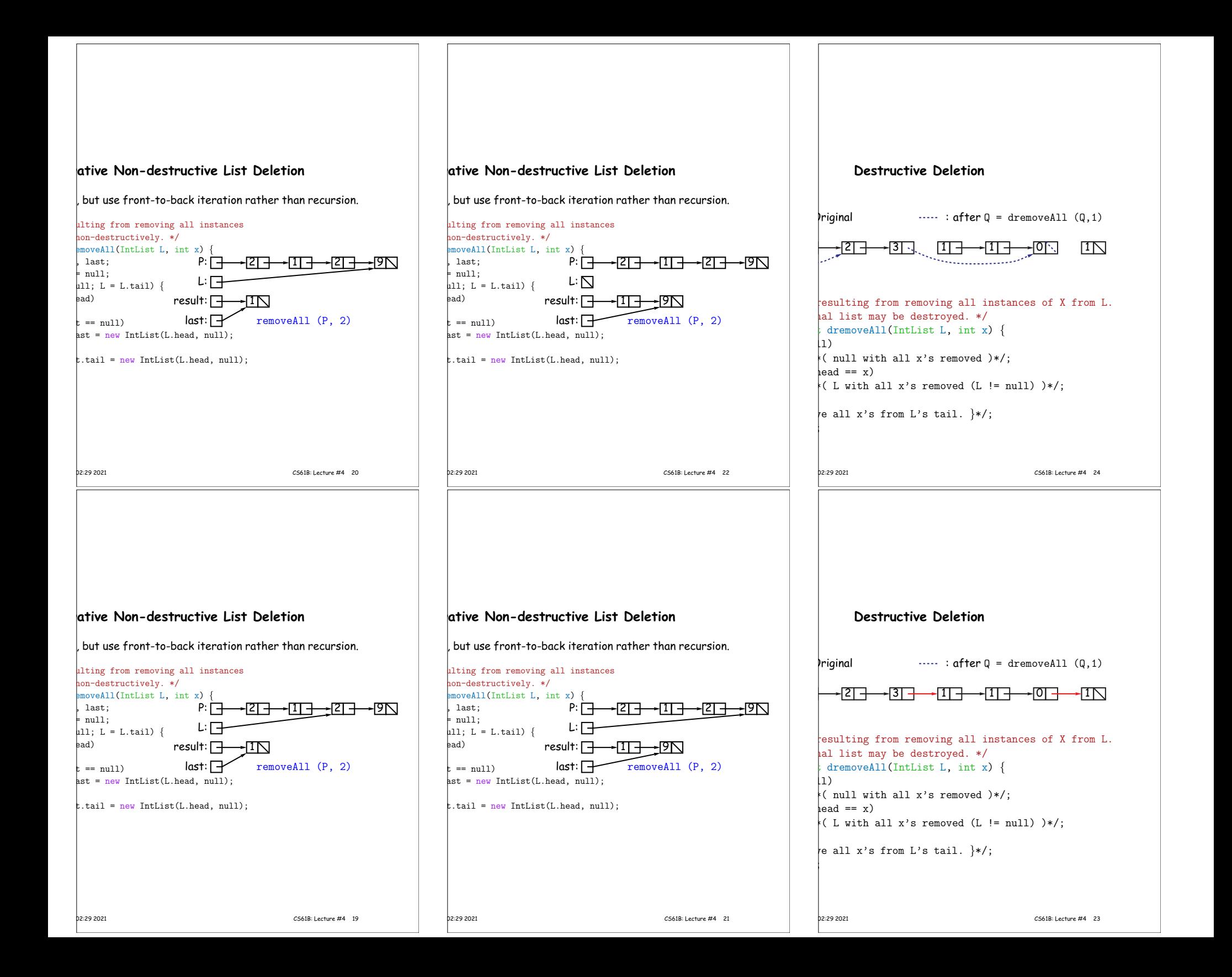

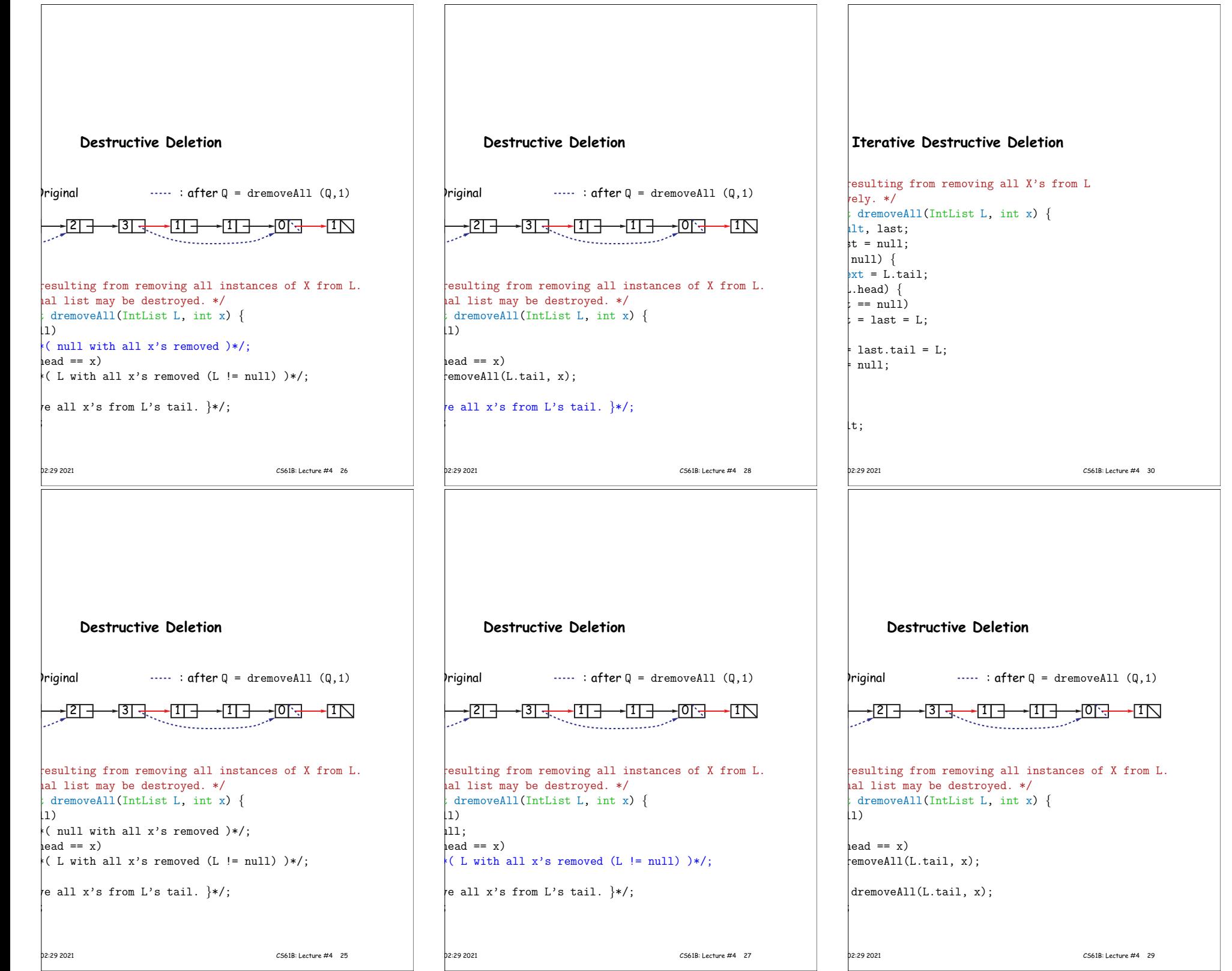

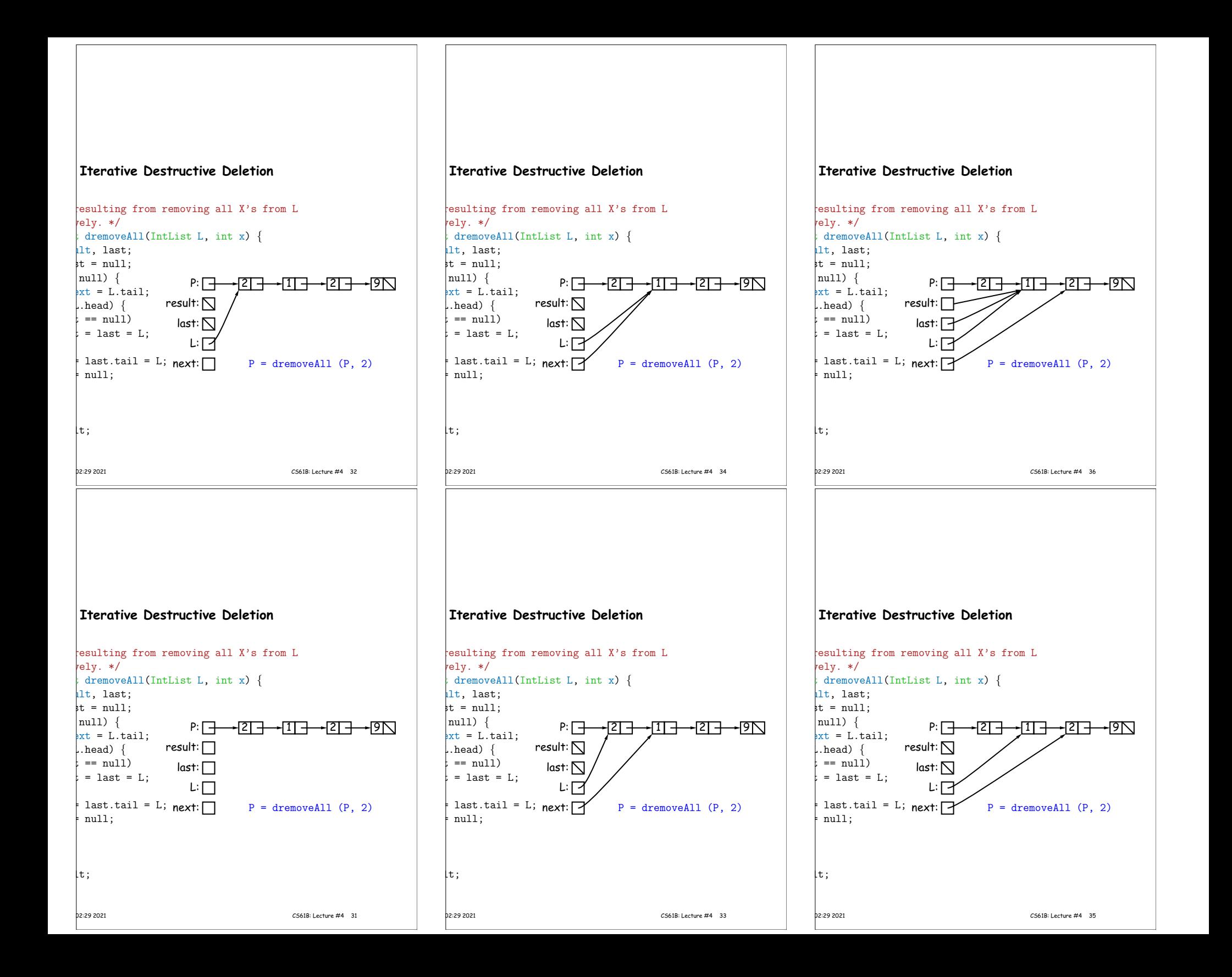

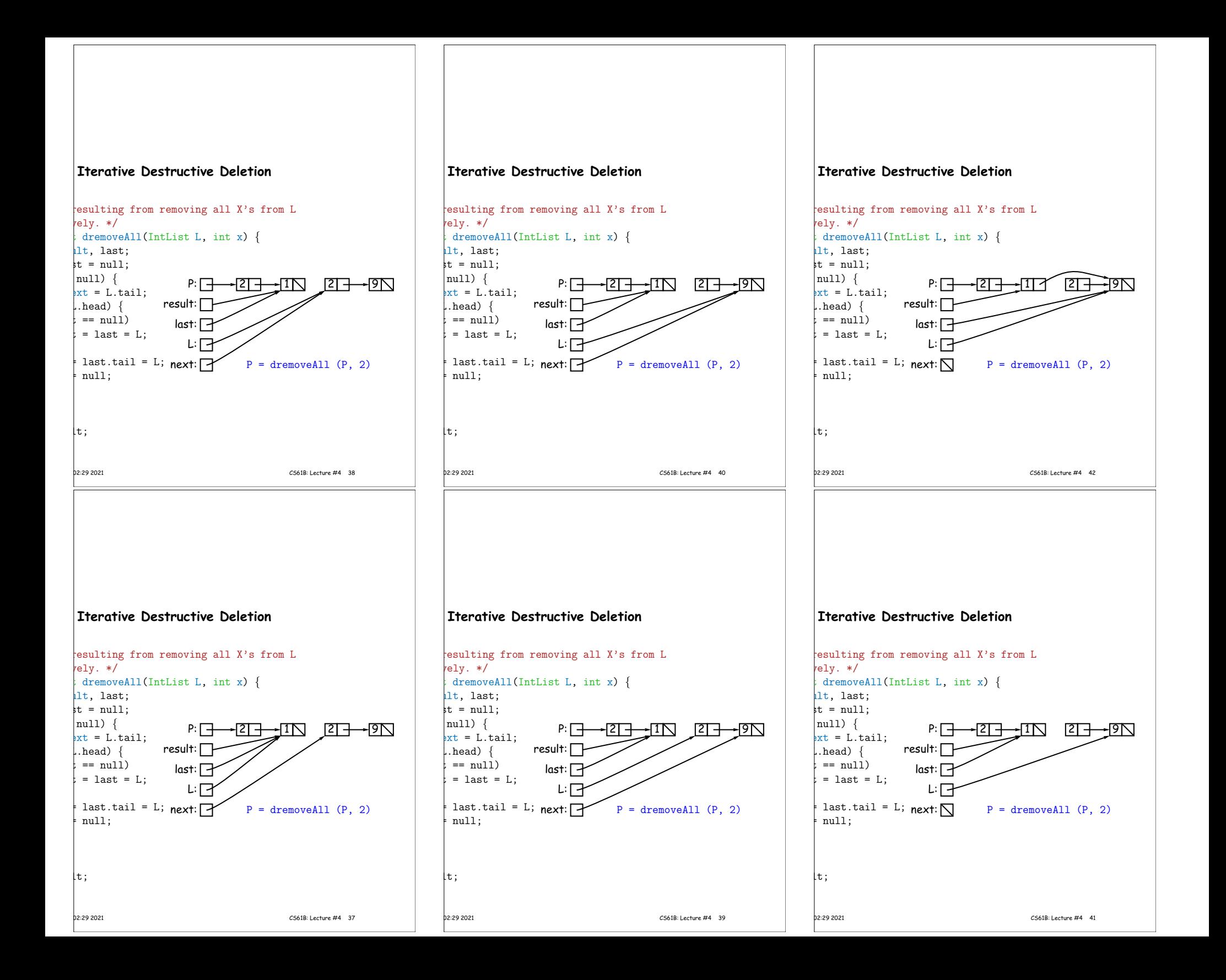

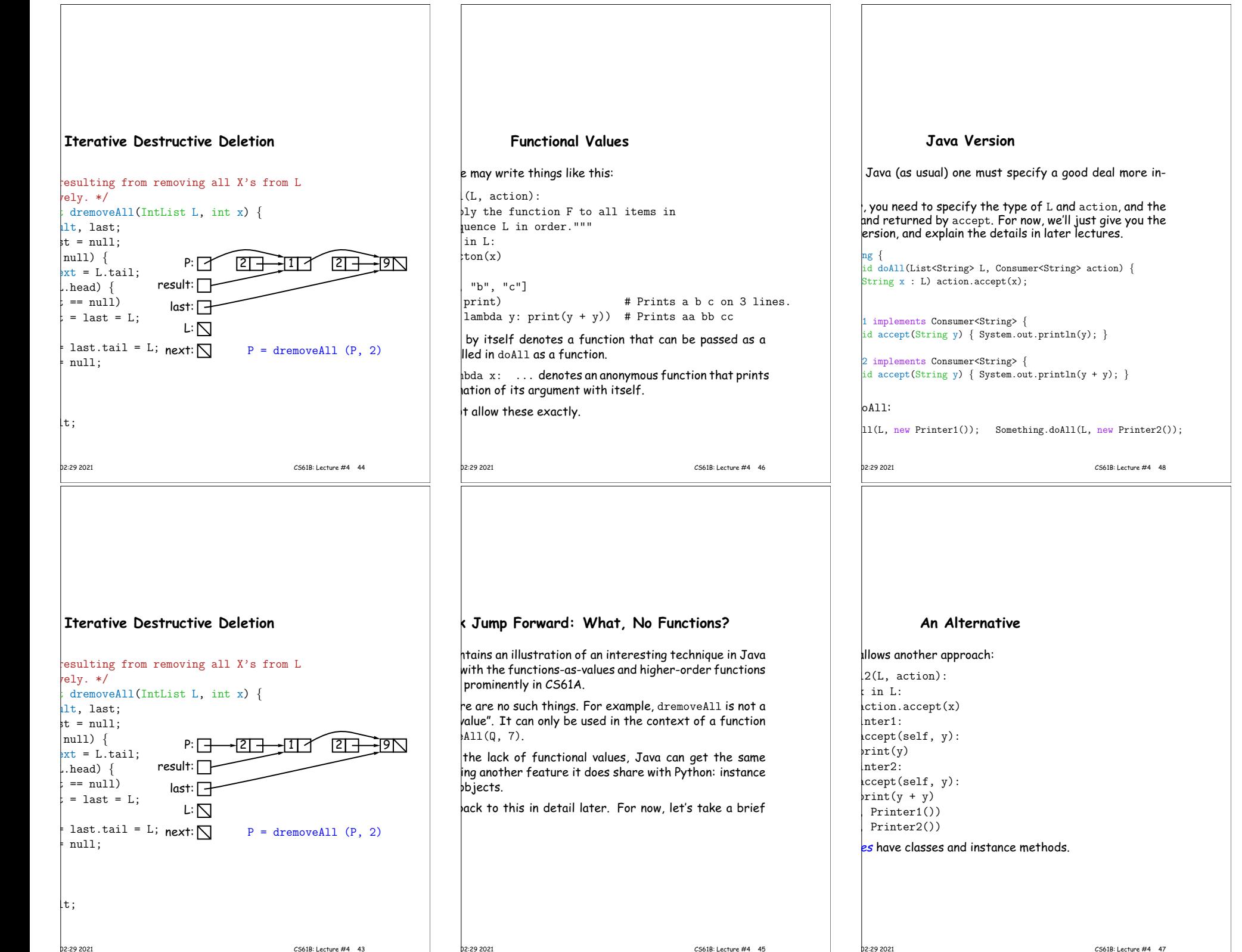

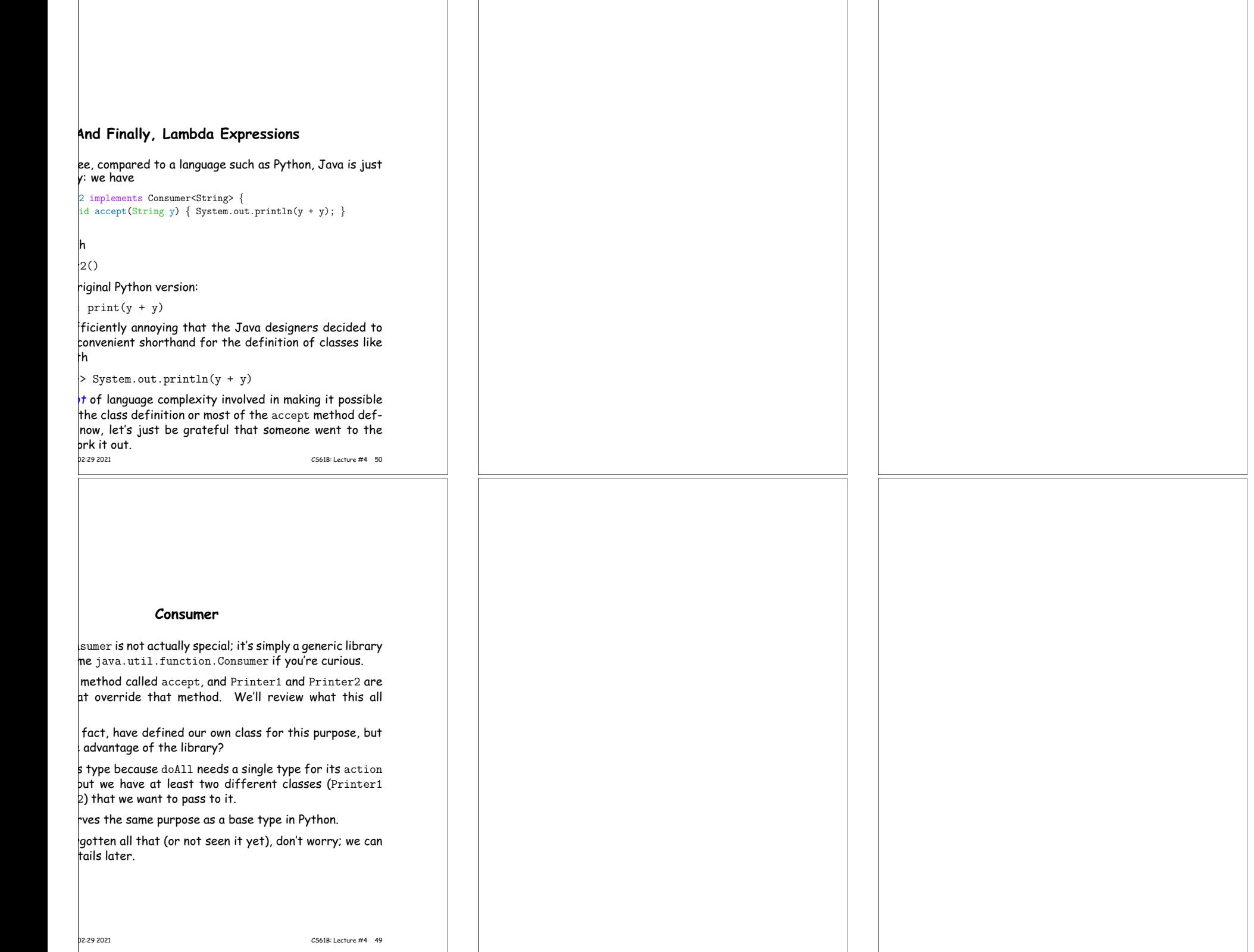